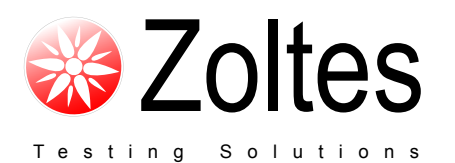

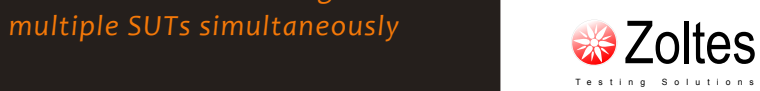

www.zoltes.com 3300 N. Main Street, Suite D Anderson, SC 29621-4128 Phone: +1 (864) 505-1102 Fax: +1 (864) 752-1568

SQA Call **Generator** 

*100% Automated test execution via Command Line Interface (CLI)*

*Reduce manual execution time and accelerate your testing*

> *Generate calls using real end devices to mix with your bulk call generation*

*Easy to use with test cases and results in plain text format*

*Scalable, increase test capacity by using multiple Test Heads in parallel*

> *Troubleshoot call flows issues with ladder diagrams*

*Delivered with 75+ Test Cases to get you up and running quickly*

*Test Case execution against* 

## AUTOMATED CLASS 5 FFATURE TESTING

Zoltes SQA Call Generator automates the functionality and regression testing of Class 5 switching solutions.

SQA comes with full automated testing framework via CLI, comprehensive test results and predefined Class 5 features Test Suite.

SQA provides full flexibility integrating with any 3rd-party Test Automation and Provisioning Tools on the market (Mercury QTP/ WinRunner, Eden Tree, etc.).

### KEY FEATURES

- > Automation via CLI scripting
- > Originate/ terminate FXO calls using multiple phone terminals concurrently
- > Synchronize phone terminals to match the required testing procedure
- > Verify SUT announcements and voice prompts
- > Easy to create and modify test scenarios in text format
- > Comprehensive test results
	- > Call Flow Ladder Diagram
	- > Test Pass/Fail and Failure Reasons
- > Test results stored in CSV file
- > Integrate seamlessly into internal test management systems

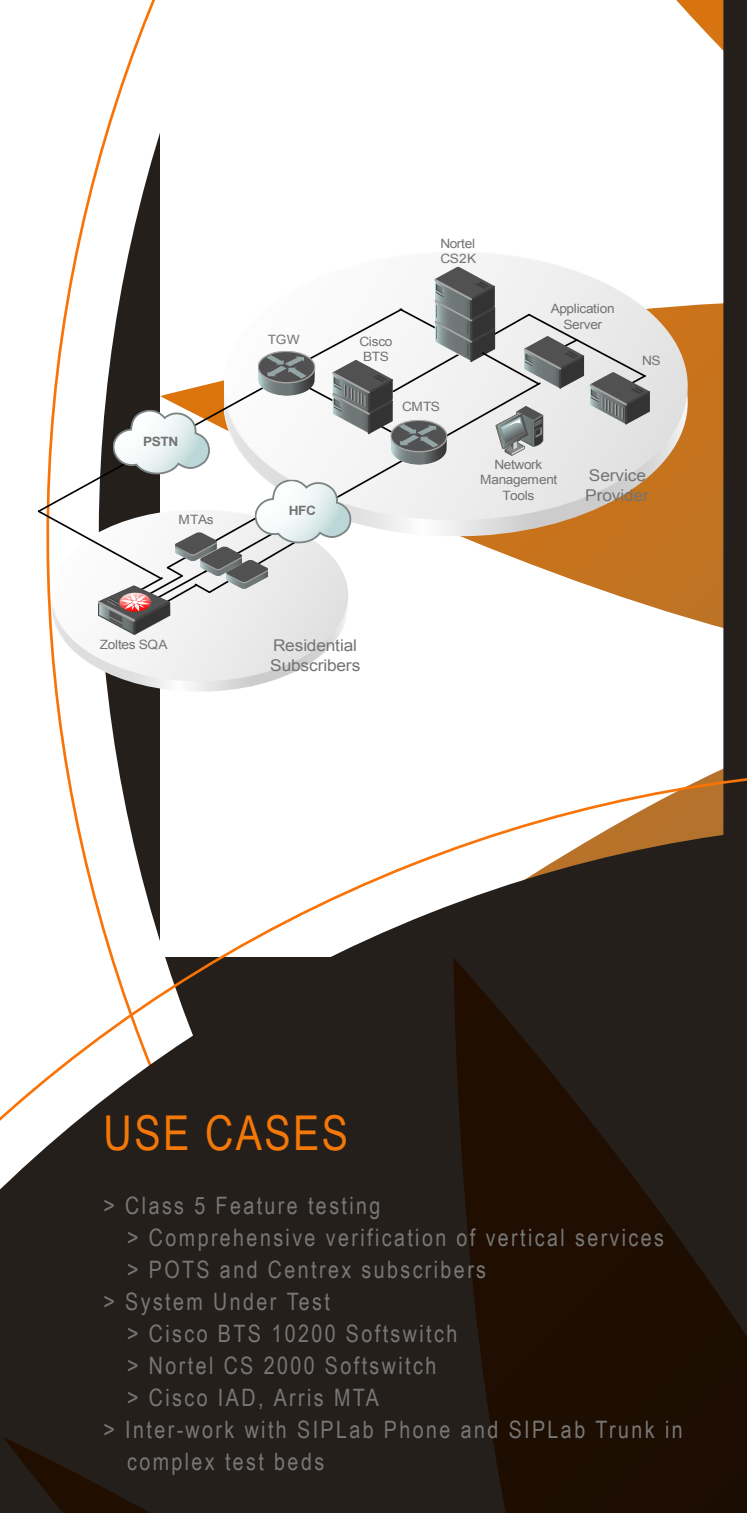

# SPECIFICATIONS

#### **Package**

- > SQA Call Generation H/W and S/W > 2U/4U chassis
- > Analog FXO interfaces
- > Product Documentation
- > User 's Guide Manual
- > Reference Manual

#### **Test Commands**

- > OffHook/ OnHook
- > Dial/ WaitCall
- > Transfer/ Flashhook
- > SendDTMF/ WaitDTMF
- > SendTone/ WaitTone
- > PathConfirmation
- > Sleep
- > PlayVoice/ RecordVoice
- > ExecuteProcess

### **Class 5 Feature Test Suite (75+ Test Cases)**

> AC - Automatic Callback > ACR - Automatic Recall > BC - Basic Call > COS - Class of Service Screening > CFB - Call Forward Busy > FNA - Call Forward No Answer > CFU - Call Forward Unconditional > CW - Call Waiting > CIDCW - Caller ID Call Waiting > CCW - Cancel Call Waiting > CIDSS - Calling Identity Delivery and Suppression > CNAM - Calling Name Delivery > CND - Calling Number Delivery > CT - Call Transfer > TWC - Three Way Calling > USTWC -Usage Sensitive Three Way Calling > VM - Voice Mail > ANN - Network Announcements > SC1D - One Digit Speed Dial > DB800 - Dialing- 800/877/888 > DIALPLAN > MWI - Message Waiting Indicator > NPLAN - intraLATA > TSOA- Tandem Services Operator Assistance > TRMT - Busy Treatment